## **CORRECTION DES ACTIVITÉS TRIGONOMÉTRIE**

**Activité 1 page 205**

## Étudier des rapports

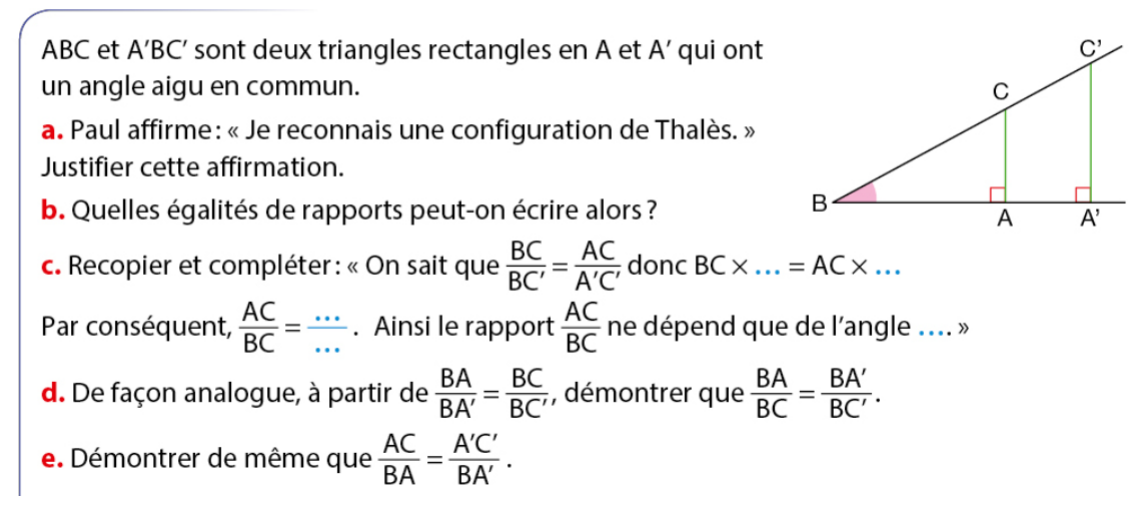

- (a) Il s'agit bien d'une configuration de Thalès car les droites  $(AA')$  et  $(CC')$  sont sécantes en *B*, les droites (*AC*) et (*A* 0*C* 0 ) sont parallèles vu qu'elles sont toutes les deux perpendiculaires à (*AB*).
- (b) On peut alors écrire :

$$
\frac{BA}{BA'} = \frac{BC}{BC'} = \frac{AC}{A'C'}
$$

(c) « On sait que 
$$
\frac{BC}{BC'} = \frac{AC}{AC'}
$$
, donc  $BC \times AC' = AC \times BC'$ .  
Par conséquent  $\frac{AC}{BC} = \frac{A'C'}{BC'}$ . Ainsi le rapport  $\frac{AC}{BC}$  ne dépend que de l'angle  $\widehat{ABC}$ . »  
(d) « On sait que  $\frac{BA}{BA'} = \frac{BC}{BC'}$ , donc  $BA \times BC' = BC \times BA'$ . Par conséquent  $\frac{BA}{BC} = \frac{BA'}{BC'}$ . »  
(e) « On sait que  $\frac{BA}{BA'} = \frac{AC}{A'C'}$ , donc  $BA \times A'C' = AC \times BA'$ . Par conséquent  $\frac{AC}{BA} = \frac{A'C'}{BA'}$ . »

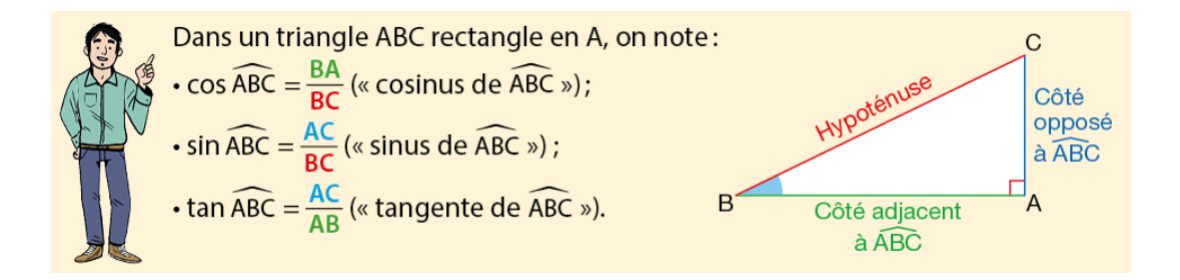

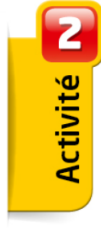

## **Calculer des longueurs**

Dans un parc de loisirs, une attraction consiste à se déplacer entre deux arbres avec une tyrolienne. Le câble tendu entre les deux arbres a une longueur de 75 m et fait avec l'horizontale un angle de mesure 5°.

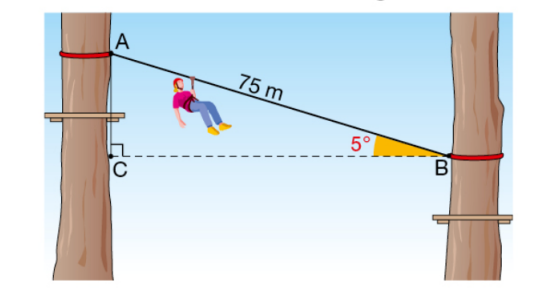

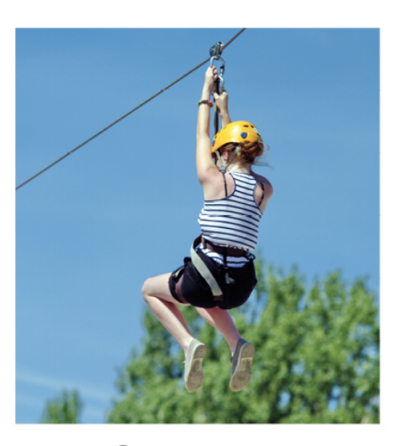

a. Dans le triangle ABC rectangle en C, écrire le rapport égal à cos ABC.

**b.** En déduire que BC =  $75 \times \cos 5^\circ$ .

c. Utiliser la touche (cos) de la calculatrice pour donner une valeur approchée au dixième près de la distance BC, en m, entre les deux arbres.

(a) Dans le triangle *ABC* rectangle en *C* :

$$
\cos(\widehat{ABC}) = \frac{\hat{\cot}e \text{ adjacent } \hat{a} \ \widehat{ABC}}{\text{hypoténuse}} = \frac{BC}{AC}
$$

(b) On remplace les grandeurs connues par leurs valeurs. On a donc :

$$
\cos(5^\circ) = \frac{BC}{75}
$$
 que l'on peut écrire  $\frac{\cos(5^\circ)}{1} = \frac{BC}{75}$ 

On se retrouve à calculer une 4<sup>e</sup> proportionnelle

$$
BC = 75 \times \cos(5^\circ) \div 1 = 75 \times \cos(5^\circ)
$$

(c) En saisissant à la calculatrice la séquence  $\boxed{7}$   $\boxed{5}$   $\boxed{\times}$   $\boxed{\cos}$   $\boxed{\boxed{\phantom{0}}$   $\boxed{5}$   $\boxed{\phantom{0}}$  on obtient :

 $BC \approx 74.7 \text{ m}$ 

## **Remarque :**

Avant d'utiliser la touche cos de la calculatrice, il faut vérifier que celle-ci utilise le degré comme unité d'angle. Pour cela, il suffit en général d'aller dans le menu de configuration de la calculatrice et de choisir la bonne option.